# Propagation Time Correction 1D Fit to extract the constants

Mahmoud Kamel

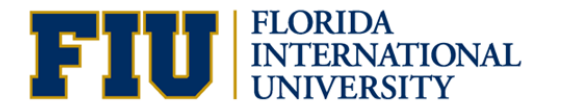

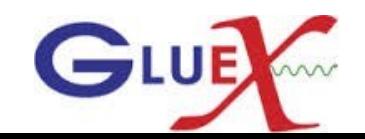

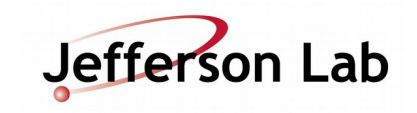

# Propagation Time Corrections

- Find a good track matched to the TOF and not the SC. Determine the RF time based on this track.
- Find a good track matched to the start counter. Obtain the walk corrected sc time and the flight time.
- Calculate the propagation time  $PT = T^{sc}_{\text{wc}} T^{sc}_{\text{ft}} T^{rf}$
- Plot the PT vs the z (path length along the paddle).
- Ignore the first 10 cm upstream of the straight section and divide the rest of straight section to 6 intervals. Divide the bend section to 3 intervals and the nose section to 9 intervals
- In each interval get the PT and fit Gaussian.
- Plot the mean of the fit vs the central value of z interval.
- The plots shown are for Run 42241 sector 10

## SC time vs Z before Applying the PTC Full Run 42241, Sector 10

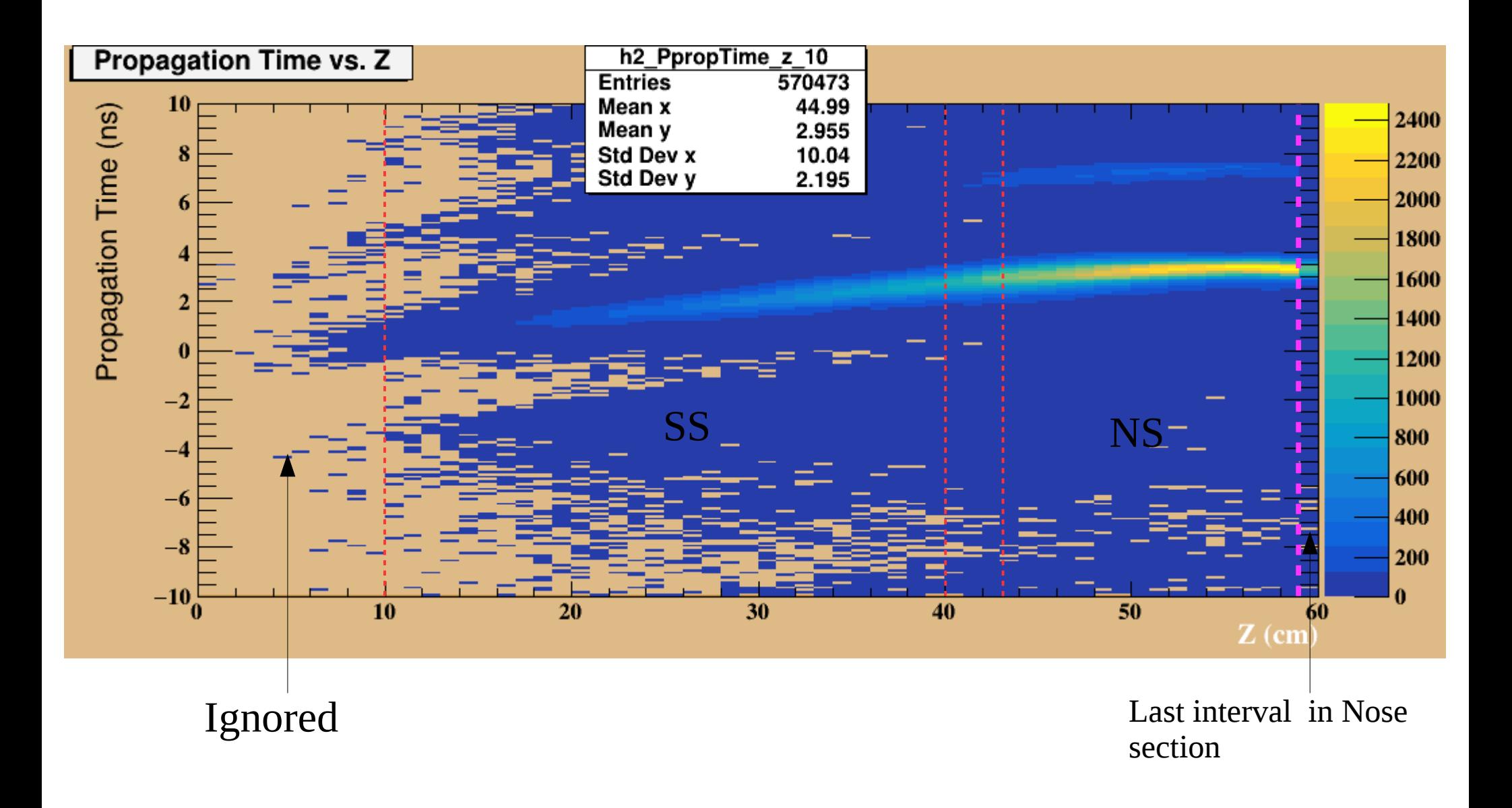

#### Propagation time for straight section interval

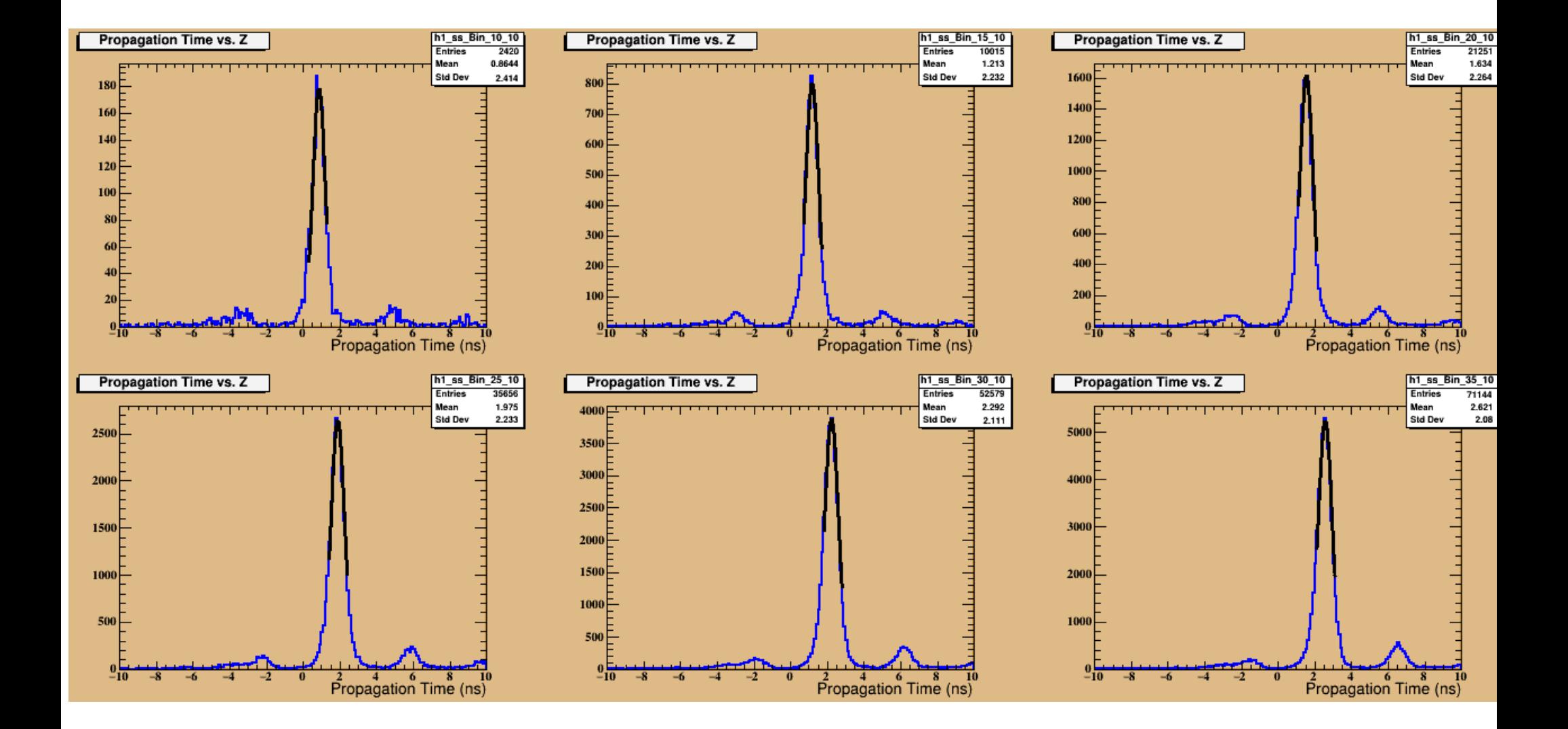

#### Propagation time for bend section intervals

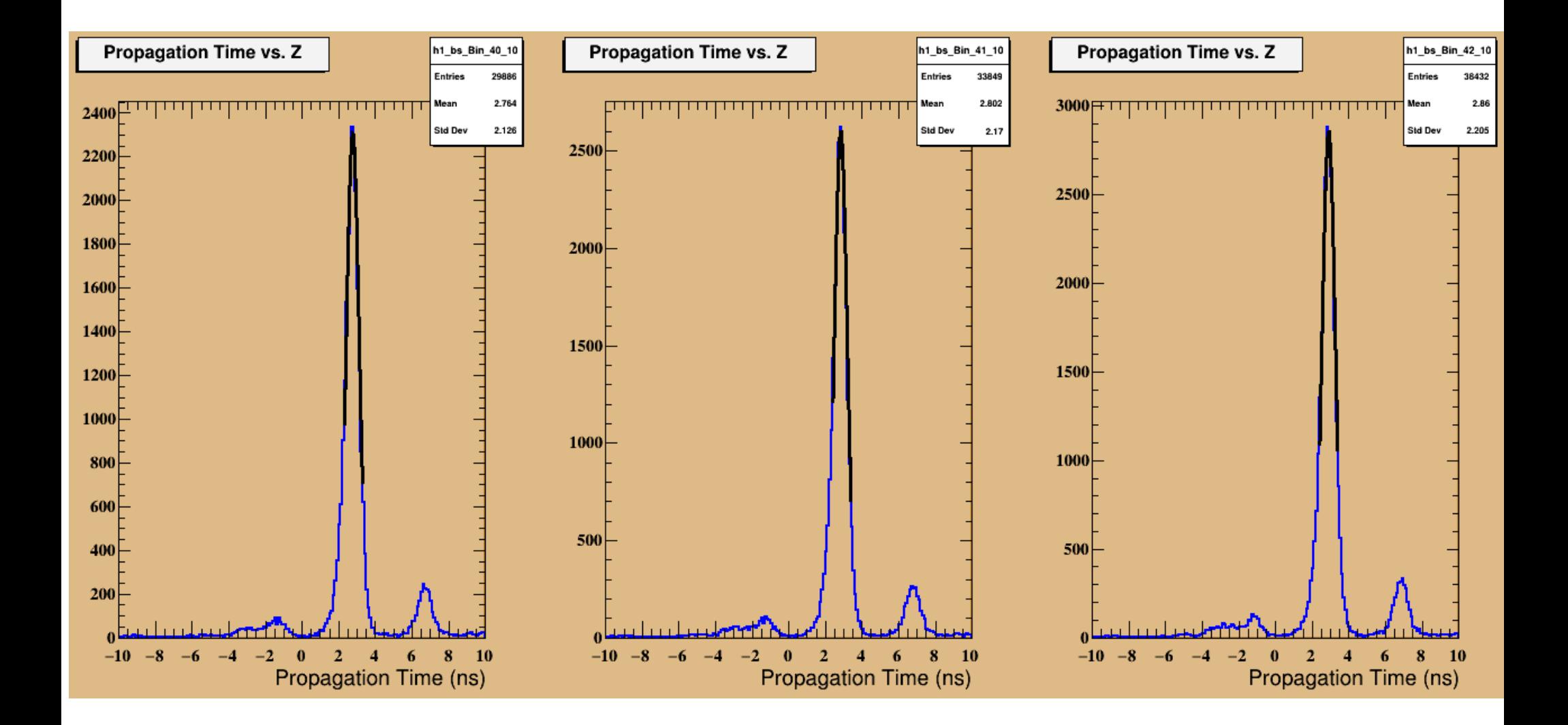

## Propagation time for nose section intervals

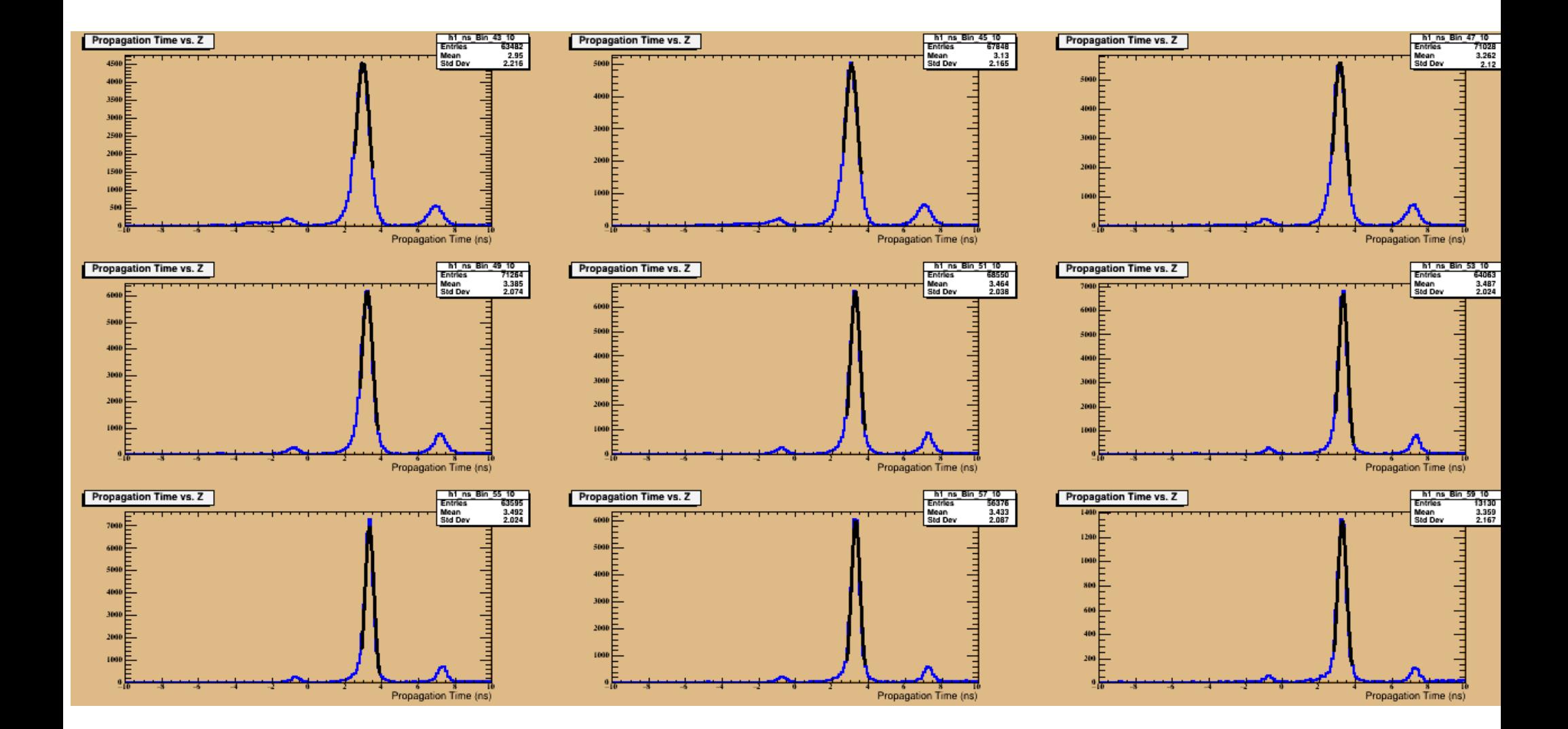

1D fits for SC\_time vs Z using three distinct regions (3R fits).

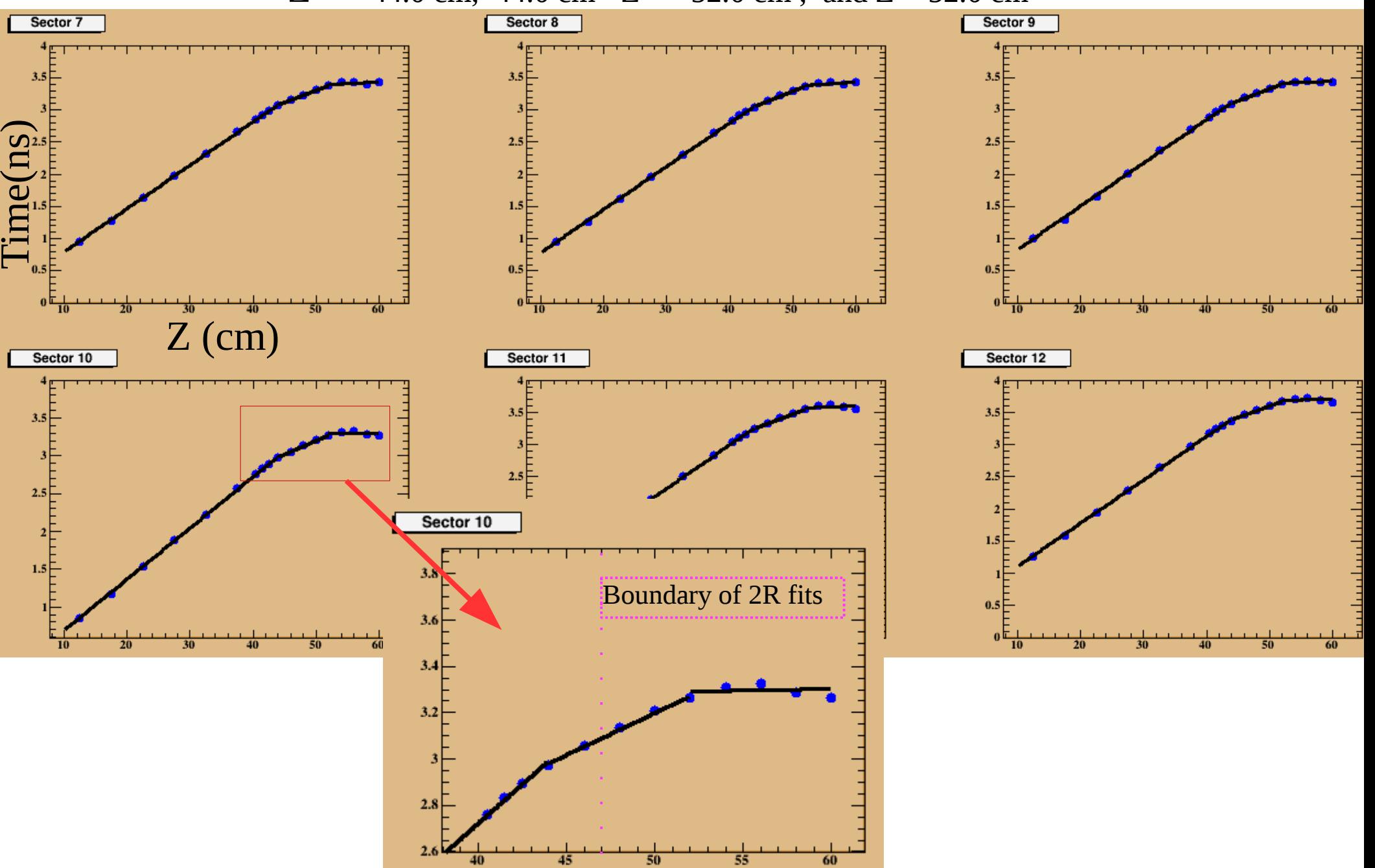

 $Z \le$  44.0 cm, 44.0 cm  $\le$  Z  $\le$  52.0 cm, and Z > 52.0 cm

# SC time after PTC using two regions or Three regions fit

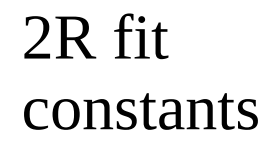

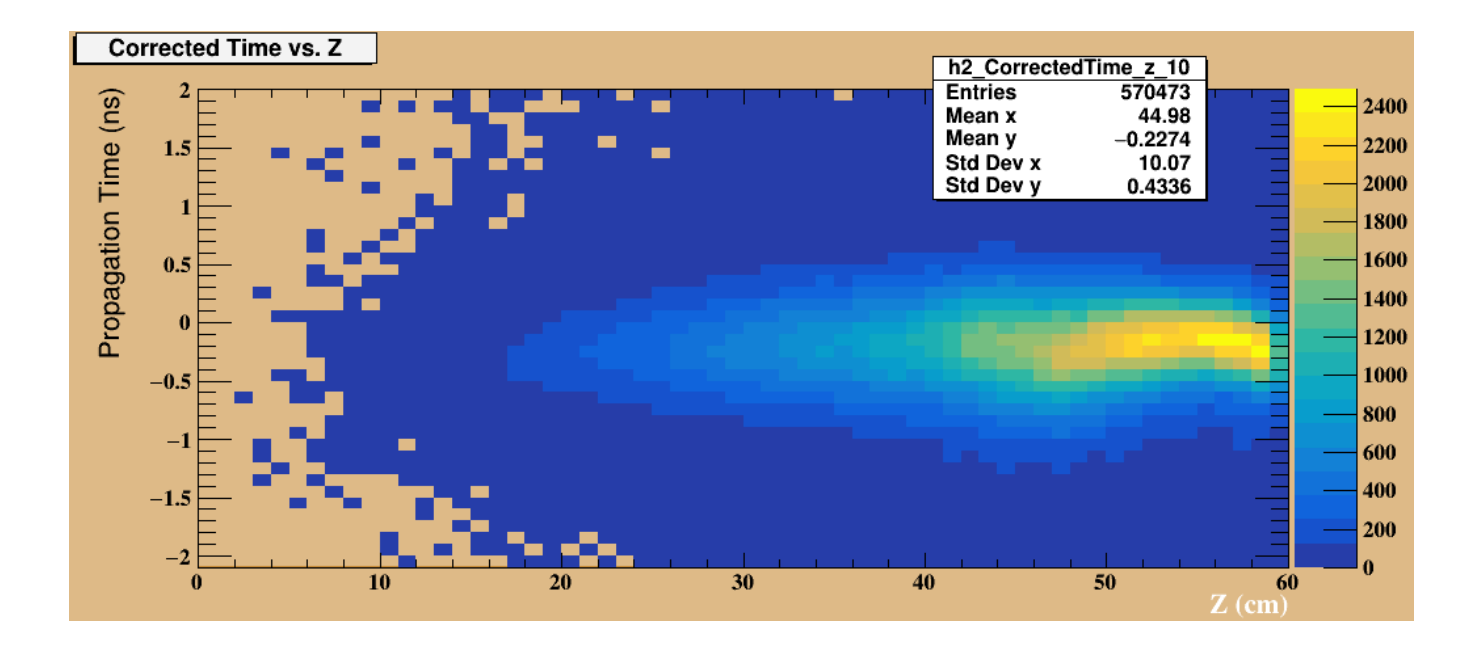

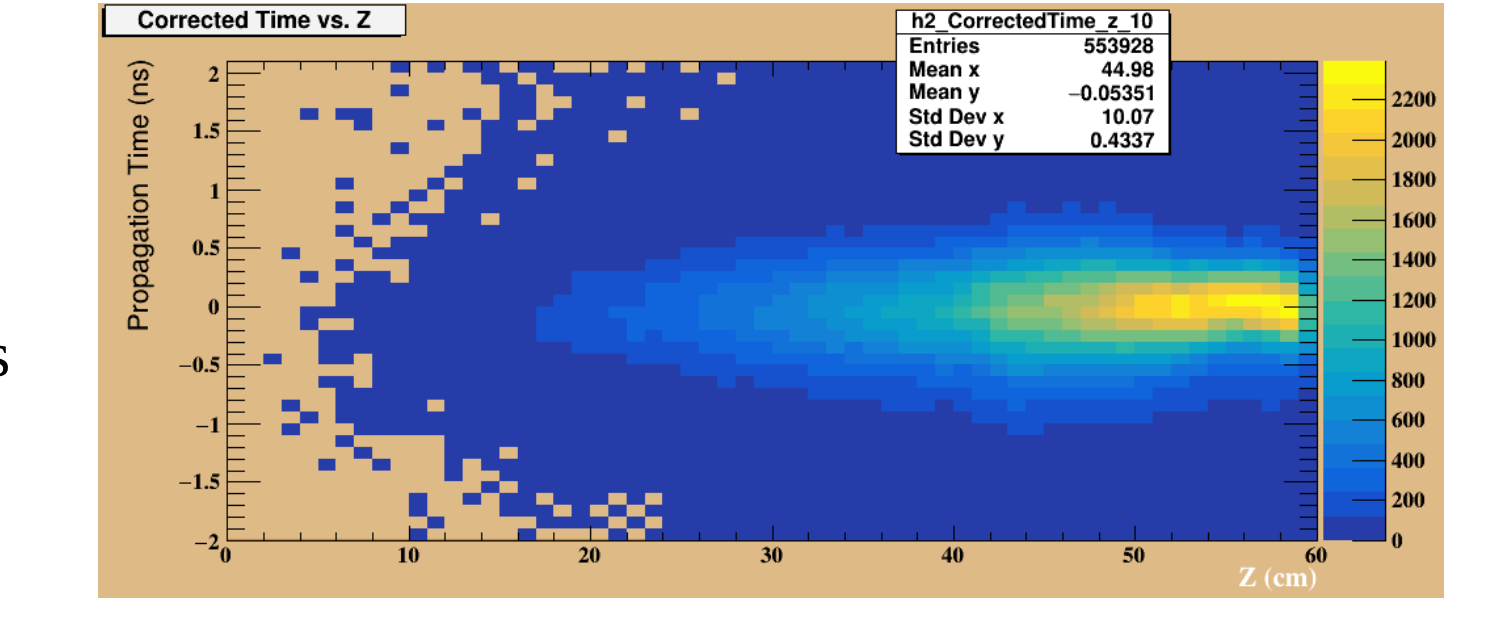

3R fit constants

## Time Resolution (sector 10)

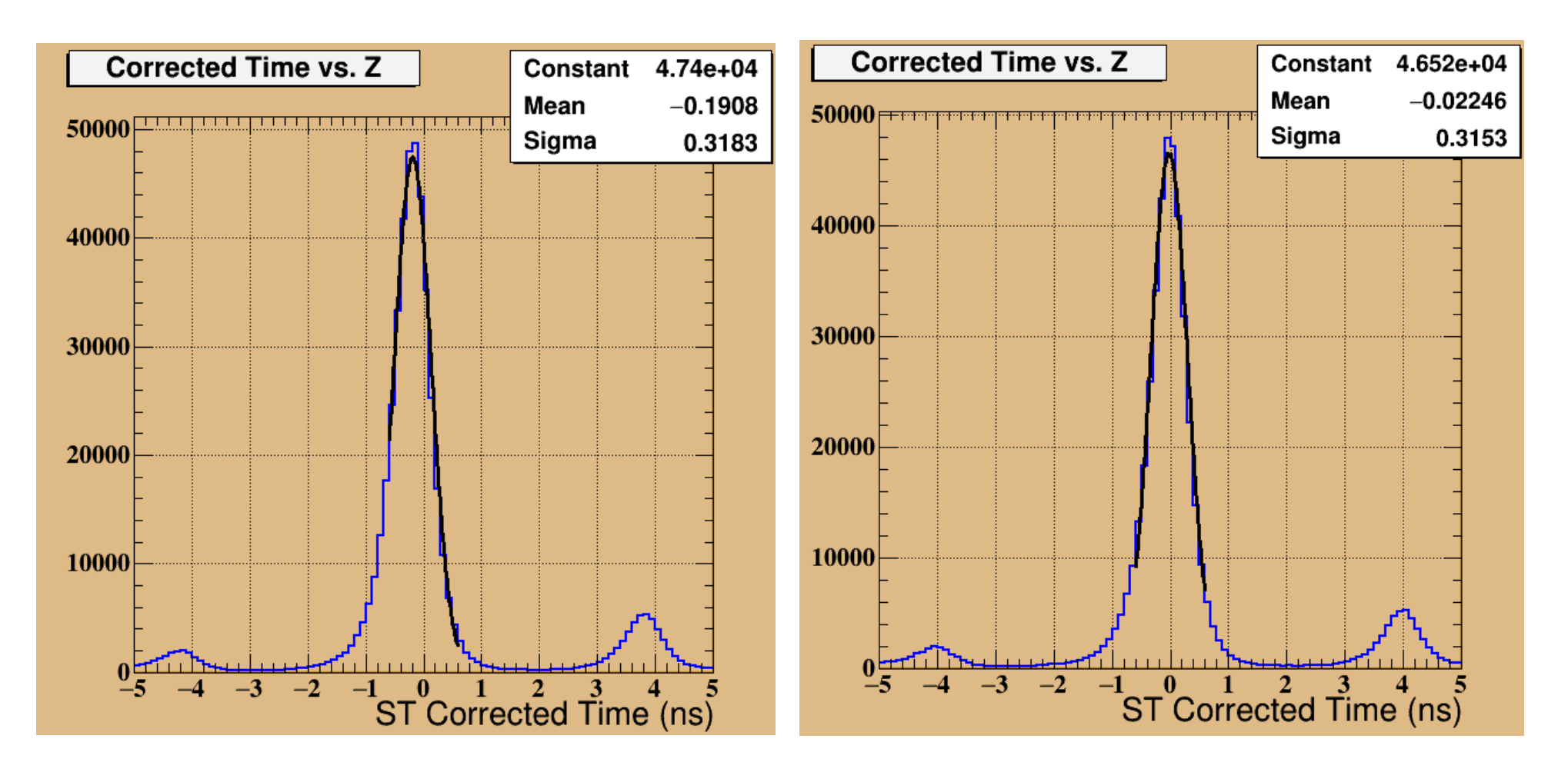

#### 2R fit constants 3R fit constants

# Time resolution from the PT plugin before and after corrections

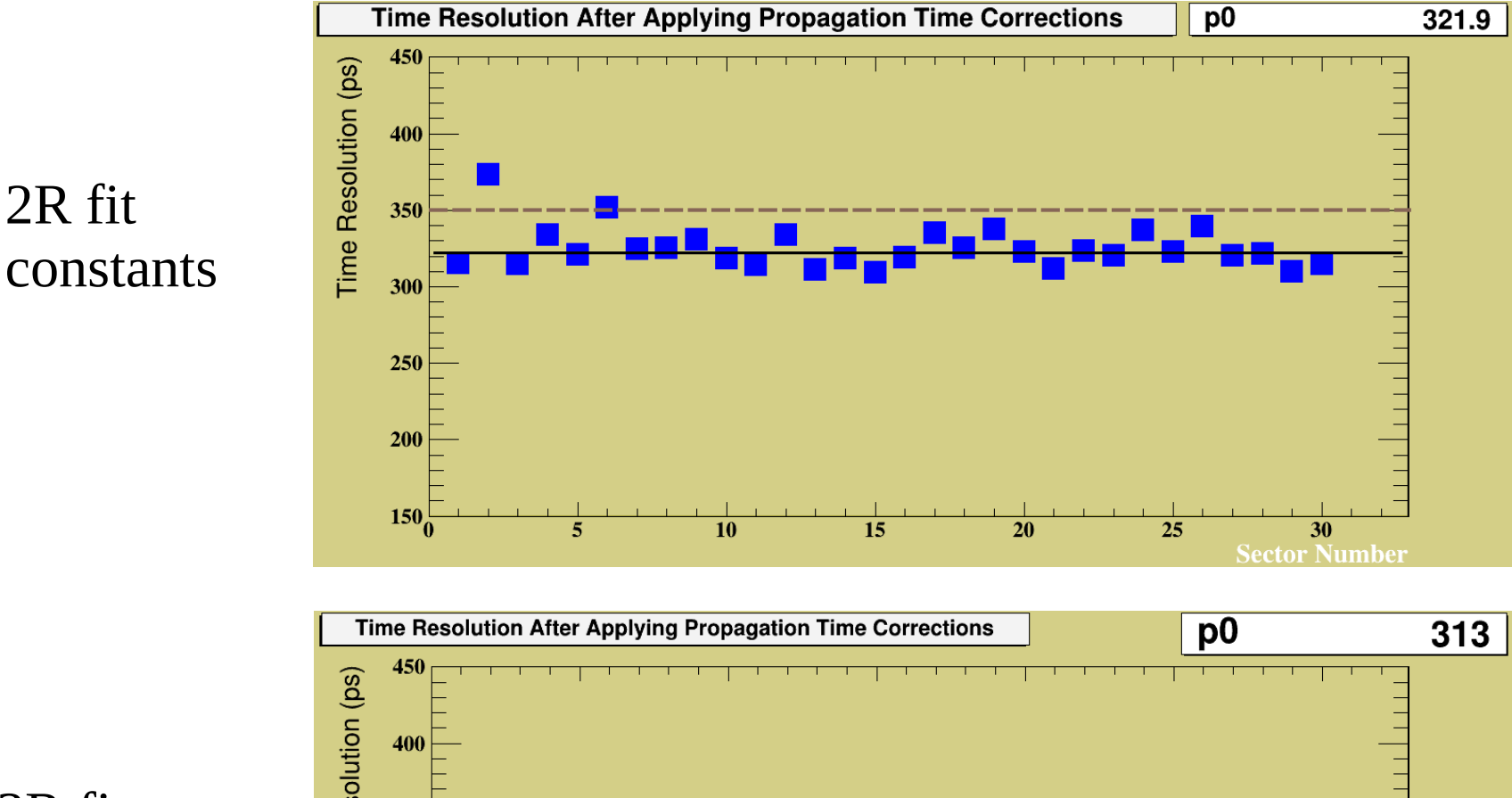

3R fit constants

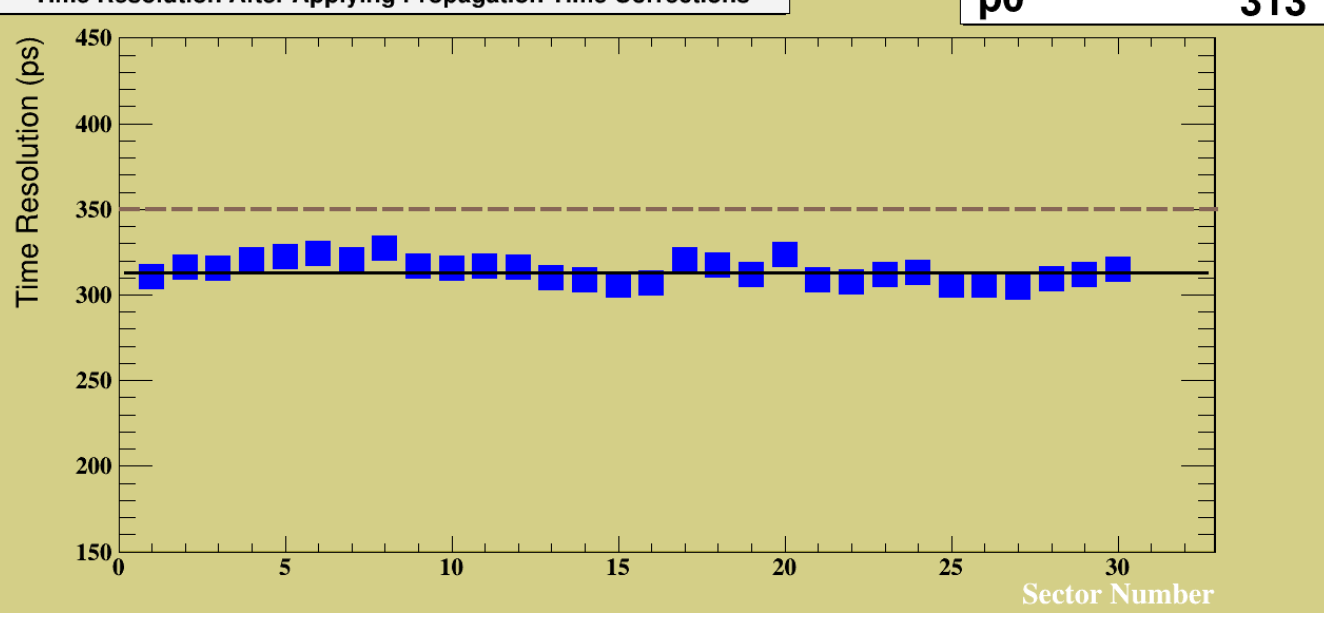

# Time resolution from the PT plugin after corrections as a function of z

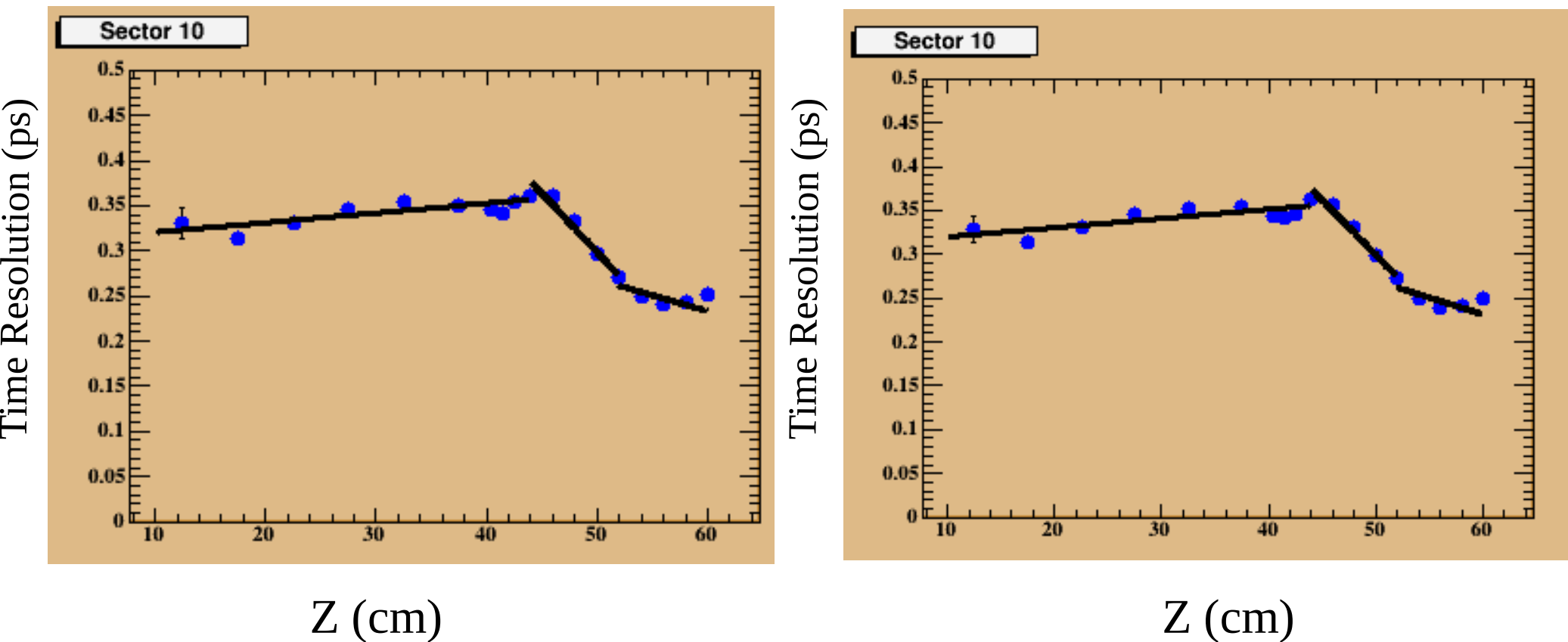

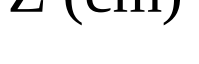

Z (cm)

2R fit constants 3R fit constants

## Summary

- New propagation time constants is obtained using one dimensional fits.
- 2R and 3R fits were tested. The 3R fits showed better corrections and resolution.
- Future work: calculate the time resolution from ST\_Tresolution plugin where the RF time is determined based on the hit to the SC.
- Push the changes to github and the constants to CCDB.

**Back Up Slides**

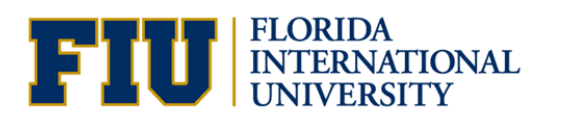

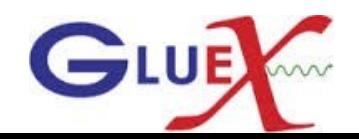

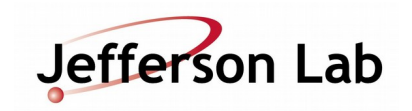

# Time resolution from the PT plugin after corrections as a function of z Using 2R fit PTC

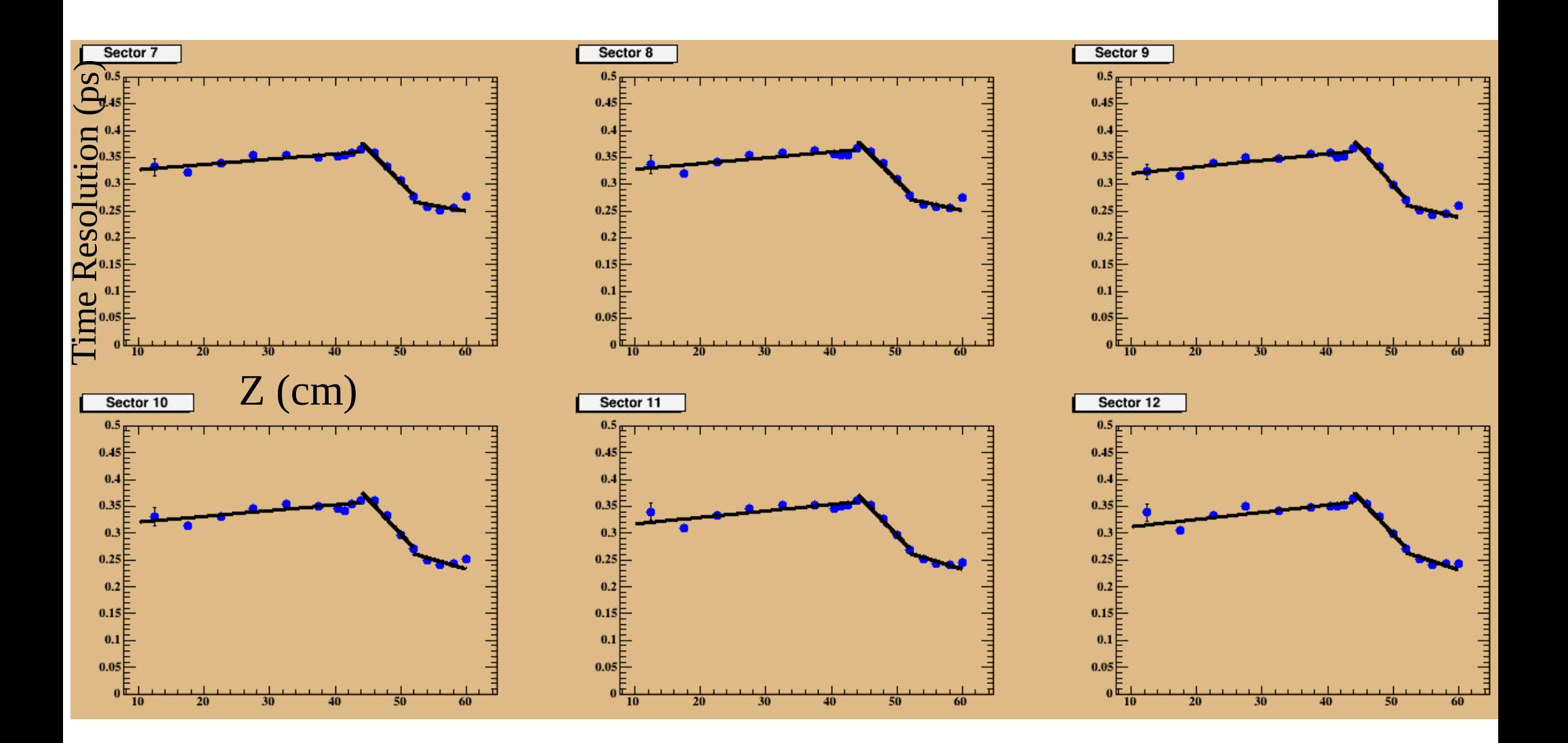

# Time resolution from the PT plugin after corrections as a function of z Using 2R fit PTC (Run 41106)

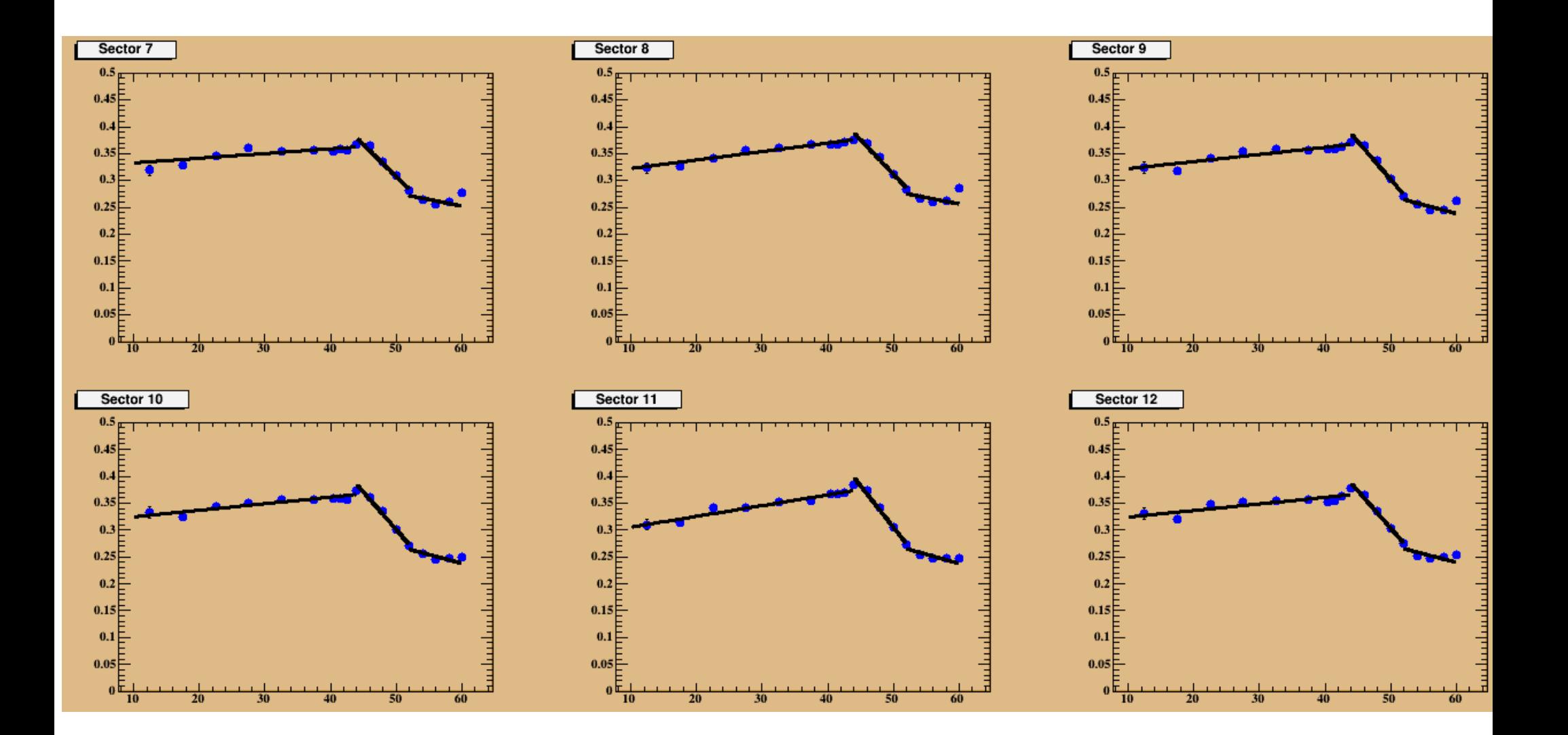

# Time resolution from the PT plugin after corrections as a function of z Using 3R fit PTC

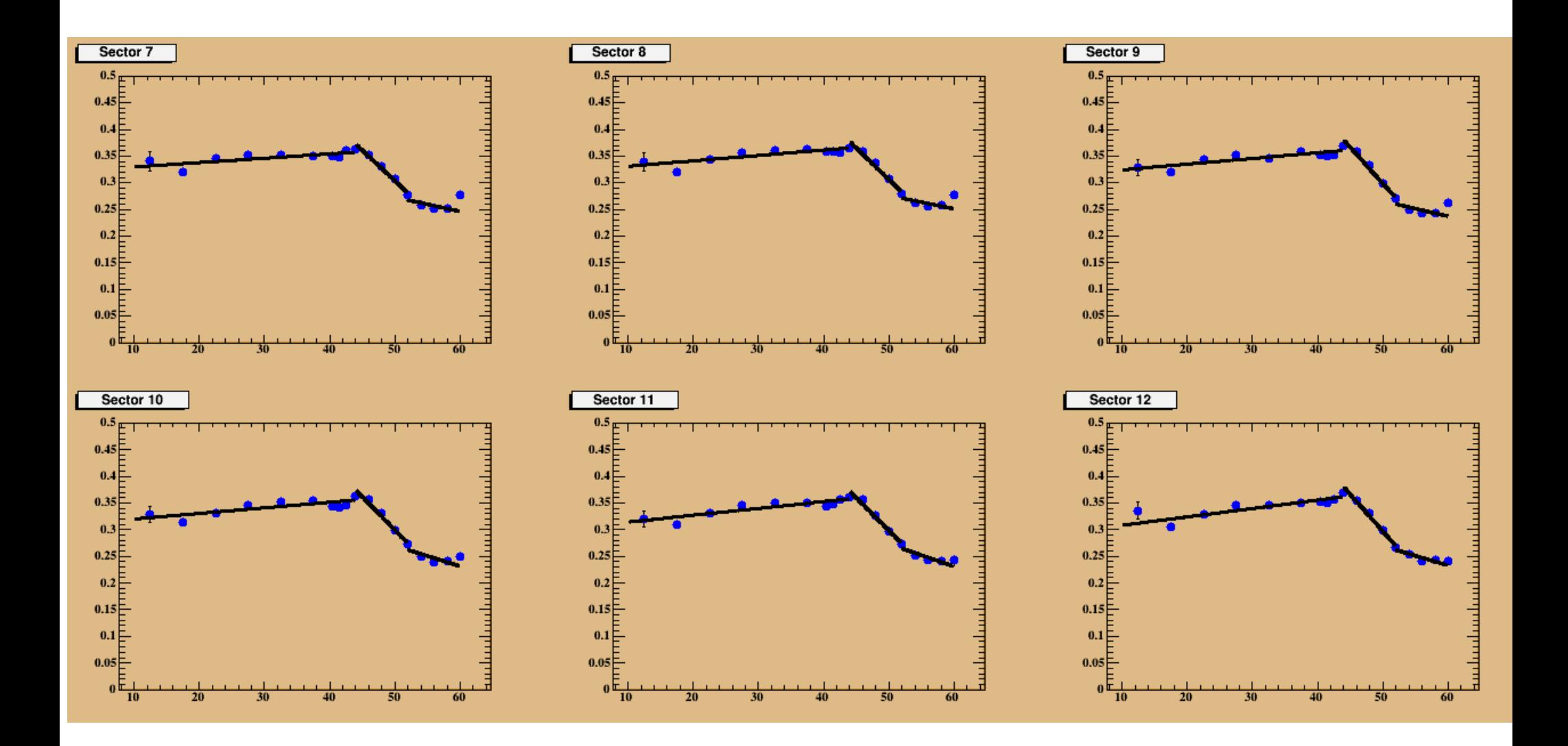